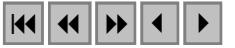

# **Uso de imagens de satélites como apoio geográfico para análises florísticas e fitossociológicas da Floresta Nacional do Tapajós (PA)**

Fernando Del Bon Espírito-Santo<sup>1</sup> Yosio Edemir Shimabukuro<sup>1</sup> Luiz Eduardo Oliveira e Cruz de Aragão<sup>1</sup> Evandro Luiz Mendonça Machado<sup>1</sup>

# $<sup>1</sup>$  Instituto Nacional de Pesquisas Espaciais - INPE</sup> Caixa Postal 515 - 12201-970 - São José dos Campos - SP, Brasil fernando@dsr.inpe.br

**Abstract.** The objective of this work was to analyze the distribution of the vegetation cover of several portions of the Tapajos National Forest (TNF) in the State of Pará, through phytosociologic and floristic attributes supported by satellite images in primary (PF) and secondary (SF) forest areas. For this it was sampled 35 transects of 10 m  $\times$  250 m in PF areas of high and low plateau, including areas disturber by activities selective logging areas and 29 transects of 10 m  $\times$  100 m in SF areas in several regrowth stages. Using multivariate analysis, it was possible to observe that exist a structural and floristic difference in the North, Central and South portion of the National Forest. The SF areas presented a large environmental heterogeneity, making difficult to perform the clustering process of their succession stages. Through this work, it was possible to conclude that the support of ETM+/Landsat and RADARSAT-1 images optimized the sampling process of TNF, end allowed to perform the spatial analysis of the regions with higher phytosociologic and floristic differentiation of the National Forest.

**Palavras-chave:** remote sensing, forest, Amazon, sensoriamento remoto, floresta, Amazônia.

#### **1. Introdução**

Na Floresta Nacional do Tapajós (FNT) já foram alcançados importantes resultados com o uso da tecnologia de Sensoriamento Remoto (SR). Hernandez Filho *et al.* (1993) conseguiram estimar o estoque madeireiro da floresta com o uso de uma intensa base de dados de inventários florestais, imagens do satélite TM/Landsat e fotografias aéreas. Shimabukuro *et al.* (1998) encontraram forte relação entre a geomorfologia e vegetação através da integração das imagens dos satélites TM/Landsat e RADARSAT. Yanasse *et al.* (1997) conseguiram estimar as fases sucessionais da vegetação secundária em uma porção da FLONA (faixa de 50 km × 23 km ao longo da BR-163), com o uso de uma imagem SAR SIR-C (bandas C e L, polarizações HH e HV com 8 looks) e um acervo de imagens TM/Landsat de dez anos (1984 a 1993). Verona (2002) identificou e quantificou a flutuação espectral da vegetação ocasionada pelas variações fisiológicas da floresta utilizando uma série de imagens multitemporais TM/Landsat e dados de índice de área foliar (LAI).

Apesar desta grande variedade de trabalhos de SR na FNT, em nenhum desses estudos foram explorados as variações fitogeográficas da floresta em um contexto espacial, com o uso conjunto de dados de inventários florestais e imagens de satélites. O objetivo desse trabalho é utilizar as imagens de satélites (Landsat e RADARSAT) como apoio geográfico para as análises florísticas e fitossociológicas da FNT, utilizando uma grande quantidade de dados de inventários florestais (IF´s). Para isso, foram levantadas as seguintes perguntas: (1) as diferentes porções de floresta primária da FNT apresentam diferenças florísticas e ou quantitativas? (2) as áreas de vegetação secundária, possíveis de serem observadas por imagens de sensores remotos, podem ser estratificadas quanto aos seus estágios sucessionais por atributos florísticos ou quantitativos (densidade absoluta de uma espécie *i*)?

# **2. Localização e Caracterização da Área de Estudo**

A Floresta Nacional do Tapajós (FNT) está localizada no Estado do Pará, entre os paralelos de 2º 45' e 4º 10' de latitude sul e entre os meridianos de 54º 45' e 55º 30'de longitude oeste e limita-se: ao norte, com o paralelo que cruza o km 50 da rodovia Cuiabá-Santarém (BR 163); ao sul, com a Rodovia Transamazônica e os rios Cupari e Cuparitinga ou Santa Cruz; a leste, com a BR 163; e a oeste com o rio Tapajós. A sua área estimada é de 600.000 há.

Através da conceituação fisionômica-ecológica do RADAMBRASIL (1976), a FNT foi subdividida em 16 classes temáticas **(Figura 1)** hierarquizadas basicamente em duas grandes fitofisionomias: a Floresta Tropical Densa e a Floresta Tropical Aberta.

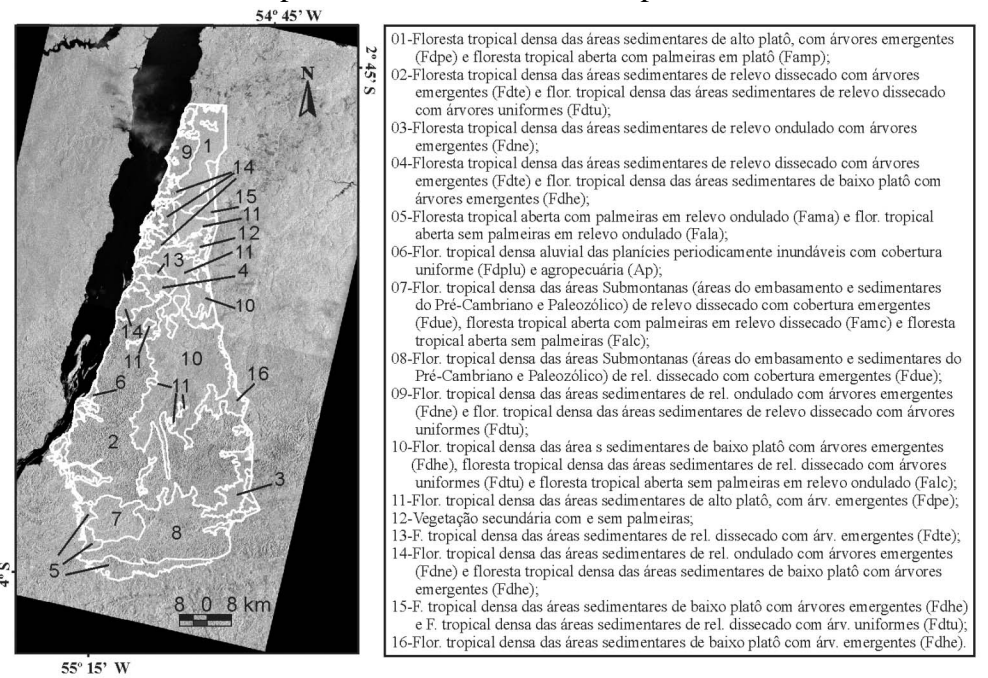

Figura 1. Sobreposição das classes fitogeográficas do RADAMBRASIL (1976) em um mosaico de imagens RADARSAT-1 de janeiro de 2002.

# **3. Materiais e métodos**

Foram selecionadas imagens dos sensores ETM+ (Enhanced Thematic Mapper Plus) do satélite Landsat e SAR (Synthetic Aperture Radar) do satélite do RADARSAT-1. Nesse estudo foi utilizado uma imagem ETM+/Landsat órbita 227 e ponto 62 do dia 30 de julho de 2001 e duas imagens RADARSAT-1 (órbita/ponto 300/876 e 300/880, modo STANDARD, posição S7 e sentido descendente) do dia 02 de fevereiro de 2002. A imagem ETM+/Landsat foi utilizada principalmente para a escolha das áreas a serem inventariadas, facilitando o processo de amostragem de campo e contribuindo para o entendimento das variações da cobertura vegetal dentro da FLONA (apoio geográfico). As imagens do RADARSAT-1 foram utilizadas nesse trabalho para observar as variações topográficas do relevo da FNT, composta principalmente pelo alto e baixo platô.

# **3.1. Tratamento Digital das Imagens de Satélites**

A imagem ETM+ de 2001 foi georreferenciada, utilizando seis cartas topográficas na escala de 1:100.000. A averiguação da qualidade do georreferenciamento foi efetuada com o uso de pontos de GPS ("Global Positioning System") coletados no campo.

Para o total recobrimento da FNT por dados do RADARSAT, foram utilizadas as duas imagens com órbita/pontos seqüenciais, conforme descrito anteriormente. Essas imagens

foram então integradas através da geração de mosaico com o uso do aplicativo PCI (ESA, 1994). Após a confecção desse mosaico, a imagem resultante foi então submetida às etapas de atenuação de ruídos com o uso de um filtro de média (janela 5×5) e de georreferenciamento tendo como referência à imagem ETM+/Landsat já registrada (Espírito-Santo, 2003).

### **3.2. Critérios para a Amostragem da Vegetação da FNT**

Para a caracterização da cobertura vegetal da FNT foram utilizados transectos amostrais, distribuídos em diferentes porções da área de estudo. Para a escolha desses locais de amostragem foi utilizada a imagem ETM+/Landsat em composição colorida das bandas 5 (1,55 - 1,75 µm), 4 (0,76 - 0,90 µm) e 3 (0,63 - 0,69 µm) com os filtros vermelho (R), verde (V) e azul (B), respectivamente, e em falsa cor (composição 4R5G3B). Essas composições permitiram então observar diferenças sutis das tipologias vegetais, relacionados aos aspectos da interação da radiação no dossel florestal, facilitando o delineamento amostral da área de estudo.

Nas áreas de floresta primária (FP), foram utilizados transectos de 10 m × 250 m. Nas áreas de floresta secundária (FS), foram utilizados transectos menores de 10 m × 100 m. Dentro desses transectos foram coletados os seguintes dados dendrométricos de IF: circunferência à altura do peito (CAP), altura comercial (HC) e altura total (HT), com as suas respectivas identificações botânicas e distribuição espacial dentro dos transectos. O CAP foi obtido com o uso de uma fita métrica e posteriormente convertida para DAP (diâmetro à altura do peito). Nas áreas de FP foram amostrados todos os indivíduos com DAP maior do que 10 cm e nas áreas de FS o diâmetro mínimo inclusão foi de 3 cm. Os DAP foram obtidos sempre acima das raízes externas ou sapopemas, quando presentes. As alturas foram estimadas com o uso de uma vara auxiliar de dimensões conhecidas. As identificações botânicas foram efetuadas através de um único mateiro, com um grande conhecimento da flora da região. Com o uso de um guia de referência fotográfico das árvores e arbustos da FNT (Parrotta *et al.*, 1995), os nomes populares foram associados aos seus respectivos nomes científicos. As espécies assim identificadas foram então ordenadas dentro das famílias reconhecidas pela "Angiosperm Phylogeny Group" (AGP, 1998).

Para este estudo, foram utilizados dados de inventários florestais de cinco levantamentos de campo: (1) julho de 2002, com 5 transectos de 10 m × 250 m em áreas de FP e áreas de FP alteradas por atividades de corte seletivo de madeira e 2 transecto de 10 m  $\times$ 100 m em áreas de FS, inventariadas na porção norte da FLONA; (2) outubro de 2002, com 17 transectos de 10 m  $\times$  250 m em áreas de FP e área de FP alteradas por atividades de corte seletivo de madeira, inventariados ao longo da BR-163 na porção norte, centro e sul da FNT; (3) maio de 2003, 21 transectos de 10 m  $\times$  100 m em áreas de FS, amostrados na porção central da FNT; (4) julho de 2000, realizado por Verona (2002), com 6 transectos de 10 m  $\times$ 100 m em áreas de FS, amostrado no norte da FNT; e (5) novembro de 1999, realizado por Pardi-Lacruz *et al.* (1996), com 13 transectos de 10 m × 250 m em áreas de FP, distribuídos no norte, centro e sul da FNT.

# **3.3. Análise da Vegetação**

Com exceção das espécies de palmeiras, foram calculados para todas as espécies amostradas nos transectos os seguintes atributos quantitativos: alturas médias e máximas das árvores; densidades absolutas (árvores por hectare) e relativas (% das árvores); dominância absoluta (área basal por hectare) e relativa (% da área basal total); e valor de cobertura (densidade relativa + dominância relativa). Estes cálculos foram executados através do programa FITOPAC 2 (Shepherd, 1994), através das seguintes equações:

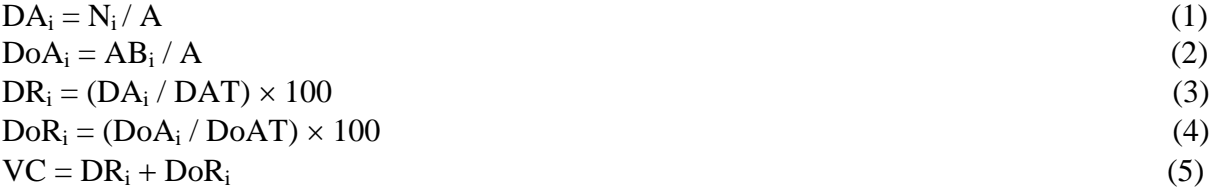

onde:  $DA_i$  = densidade absoluta da espécie *i*;  $N_i$  = número de indivíduos amostrados da espécie *i*; *Ai* = área amostral total (ha); *DoAi* = dominância absoluta da espécie *i*; *ABi* = área basal total amostrada da espécie *i* (m<sup>2</sup> ha<sup>-1</sup>); *DR<sub>i</sub>* densidade relativa da espécie *i*; *DoR<sub>i</sub>* = dominância relativa da espécie *i*; e *VC* é o valor de cobertura obtido pela soma de *DRi* e *DoRi* da espécie *i*.

Para entender os padrões fitogeográficos da FNT, foram feitas comparações florísticas e quantitativas entre todos os transectos mostrados, utilizando análises multivariadas. Essa metodologia foi empregada com o objetivo de se observar as variações da floresta em um contexto espacial com o uso das imagens de satélite.

Segundo Oliveira-Filho (2000), os levantamentos florísticos permitem comparações simples e eficientes entre um grande número de áreas. Além disso, Causton (1988) e Oliveira-Filho (2000) afirmam que diferenças e semelhanças entre áreas geograficamente próximas e, ou, florísticamente parecidas podem ser comparadas com melhores resultados através de dados quantitativos. Para tal fim foram elaboradas duas matrizes de dados: uma florística, com presença (+) ou ausência (-) das espécies das amostras, e outra com os dados quantitativos expressos pela densidade absoluta (DA) das espécies *i* (com mais de dez indivíduos), presente em cada amostra e aplicadas separadamente para os transectos das áreas de FP e FS. Com os dados da matriz florística foram calculados os Coeficientes de Similaridade de Jaccard (SJs) entre cada par amostrado da vegetação. No caso das comparações fitossociológicas, foram utilizadas Distâncias Euclidianas Quadráticas (DEs) entre as amostras na matriz de abundância (nº de indivíduos da espécie i por transecto). SJs e DEs são calculados através das fórmulas:

$$
SJ = \frac{c}{a + b + c} \qquad e \qquad DE = \sqrt{\sum (DA_{ia} - DA_{ib})^2} \tag{6}
$$

onde: *SJ* é o índice de similaridade de Jaccard sendo que *c* é o número de espécies em comum entre as amostras "a" e "b", *a* é o número de espécies encontrados somente na amostra "a"; *b* é o número de espécies encontrados somente na amostra "b"; e *DE* é a distância euclidiana dos dados de densidade absoluta, sendo que *DAia* é a o nº de indivíduos da espécie *i* inventariado na amostra "a" e *DAib* é o nº de indivíduos da espécie *i* inventariado na amostra "b".

Com o objetivo de entender as diferenças estruturais entre as FP e FS, adicionalmente também foi aplicada uma análise de DCA ("Detrended Correspondence Analysis") para todas as amostras conjuntamente. Para isso foram utilizadas para ambas as densidades relativas (nº de indivíduos da espécie *i* em relação a todas as outras) dos indivíduos com DAP maior do 10 cm, como uma tentativa de minimizar o efeito do tamanho amostral diferente entre essas áreas e do DAP de inclusão das amostragens.

Utilizando-se o programa PC-ORD versão 4.14 (McCune e Mefford, 1999), foi realizada uma Análise de Correspondência Retificada ou DCA ("Detrended Correspondence Analysis"). Segundo Gauch (1982), a DCA é mais indicada para o agrupamento dos dados ecológicos porque a segunda matriz de autovetor da componente principal não é constante e

varia de acordo com a distribuição da população amostrada. Como recomendado por ter Braak (1995), os valores de abundância das espécies presentes nas parcelas sofreram transformações logarítmicas do tipo  $\ln(x + 1)$ , antes de se processar a análise, compensando assim os desvios causados por valores de abundância muito elevados de grupos de espécies com reduzido número de indivíduos.

Após a entrada e processamento dos dados, essas informações foram integradas ao banco de dados, através dos dados de posicionamento geográfico (pontos de GPS) obtido para cada transecto, permitindo serem realizadas consultas espaciais na área de estudo.

### **4. Resultados e discussões**

Na **Figura 2** são apresentados os 64 transectos de inventários florestais (IF's) amostrados na FNT. É possível notar por essa figura que os transectos de IF's concentraram-se basicamente ao redor dos pontos de acesso à floresta com estradas e margens do rio Tapajós. Em áreas de florestas primárias (FP), foram amostrados 35 transectos de 10 m × 250 m. Nas áreas de vegetação secundária foram inventariados 29 transectos de 10 m × 100 m. Esses levantamentos coletaram informações de 7666 indivíduos (6607 árvores ou arbustos e 1059 palmeiras) em uma área amostral de 11,65 ha. Destes indivíduos arbóreos, 3877 (DAP  $\geq$  10 cm) foram levantados em FP de alto e baixo platô, incluindo também as áreas alteradas por atividades de corte seletivo de madeira ou com alguma alteração por fogo. Os 2730 indivíduos restantes (DAP ≥ 3 cm) foram amostrados em áreas de FS com vários estágios regenerativos.

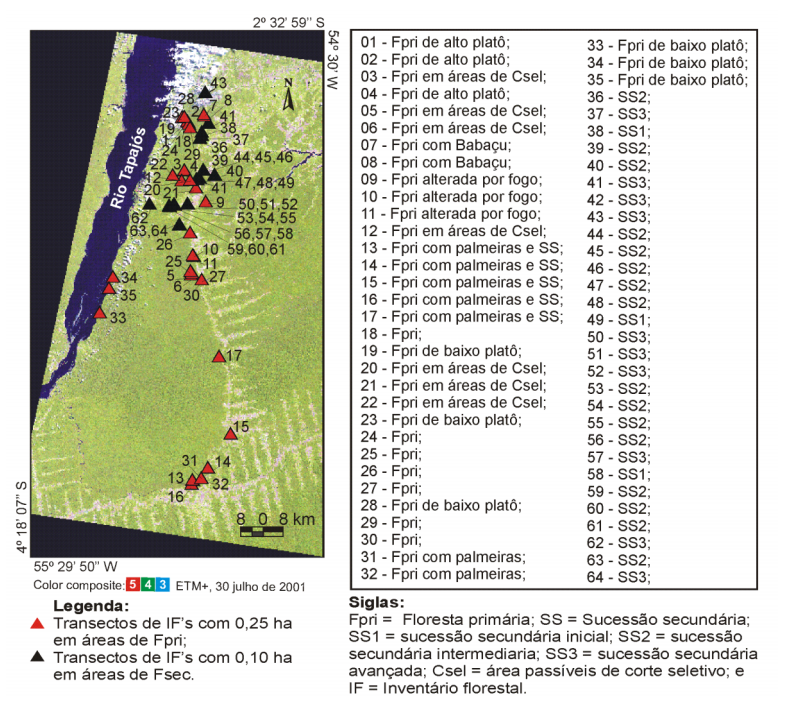

Figura 2. Distribuição espacial dos transectos de IF's amostrado na FLONA do Tapajós.

Foram identificadas 190 espécies de árvores, arbustos e palmeiras distribuídos entre 153 gêneros e 46 famílias. As FP concentraram a maioria das espécies amostradas (180). Nessas áreas ocorreram 38 espécies arbóreas e 4 tipos de palmeiras a mais que as FS.

Na **Figura 3***a* é apresentada a ordenação da matriz florística das amostras de FP produzida pela análise de DCA. Por esse gráfico de ordenação é possível constatar que dois grupos de transectos que apresentaram uma maior diferenciação em relação às outras amostras. O primeiro grupo é formado pelos transectos (P) 18, 19, 20, 21 e 22 em áreas de baixo platô e de áreas alteradas por atividades de corte seletivo de madeira. O segundo grupo é formado pelos transectos 13, 14, 15, 16 e 17 localizados no sul da FNT, dominados principalmente pelas palmeiras como mumbaca (*Astrocaryum mumbaca* Mart.), tucumã (*Astrocaryum vulgare Mart.*) e inajá (*Maximiliana martiana* karst).

A **Figura 3***b* apresenta a ordenação da matriz dos dados quantitativos (densidade absoluta) das amostras de FP. Esse gráfico de ordenação também indica uma grande diferença entre o grupo de inventários das áreas alteradas por atividades de corte seletivo de madeira e de baixo platô (transectos P18, P19, P20, P21 e P22) em relação as outras regiões. Outros dois grupos bem distintos em termos quantitativos foram: transectos P33, P34, P35, P25, P26, P27, P28, P29, P30, P31 e P32, composto pelas amostras localizadas principalmente na parte central da FLONA; e transectos P1, P2, P3, P4, P5, P6, P7, P8, P9, P10, P11, P12, P13, P14, P15, P16 e P17, na parte sul e norte da FNT.

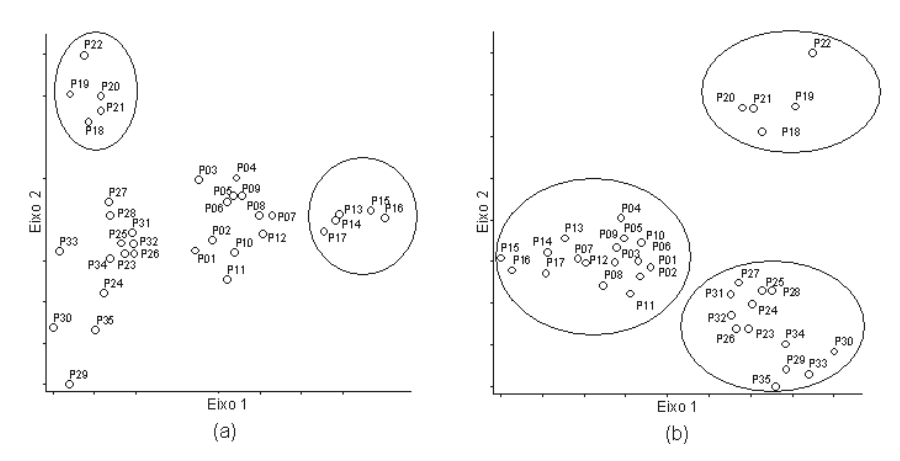

Figura 3. Análise de correspondência principal corrigida, calculada através do índice de similaridade florística de Jaccard (presença ou ausência de espécies) dos 35 transectos de FP (*a*) e distância euclidiana do nº de indivíduos por espécies (densidade absoluta) das mesmas amostras (*b*), inventariadas em diferentes porções da FNT. Eixos 1 e 2 são a primeira e a segunda componente principal dos dados.

Através de observações de campo e pelas análises multivariadas, pôde-se observar três regiões distintas na FNT **(Figura 4)**: (1) porção norte, cuja presença do babaçu (*Orbignya phalerata* Mart.) é bem nítida em campo; (2) porção central, indicada pela análise quantitativa (densidade absoluta) como uma região com pouca dissimilaridade de espécies entre o alto e o baixo platô; e (3) porção sul, indicada pela análise florística como uma região com grande diversidade de palmeiras, cuja freqüência é bem marcada pela mumbaca (*Astrocaryum mumbaca* Mart), tucumã (*Astrocaryum vulgare Mart.*), inajá (*Maximiliana martiana* karst.) e outras, exceto babaçu.

É importante ressaltar que essa análise é extremamente exploratória considerando a extensa área da FLONA, mas esses resultados indicaram a existência de pelo menos três perfis florísticos ou fitossociológicos (densidade de indivíduos) distintos dentro das áreas de FP da FNT. Através dos trabalhos de campo foi possível observar essas diferenciações fitofisionômicas (abertura de dossel, porte arbóreo dos indivíduos e dominância por palmeiras) ao longo da FNT.

Os transectos 33, 34 e 35, apesar de serem pouco dissimilares do ponto de vista estrutural (nº de indivíduos por espécie) aos outros transectos da parte central da FLONA, deve-se levar em consideração que a vegetação localizada às margens do rio Tapajós, devem ser bem distinta da floresta de alto platô. No entanto, a análise quantitativa indicou uma pequena dissimilaridade desses transectos em relação aos localizados no alto platô.

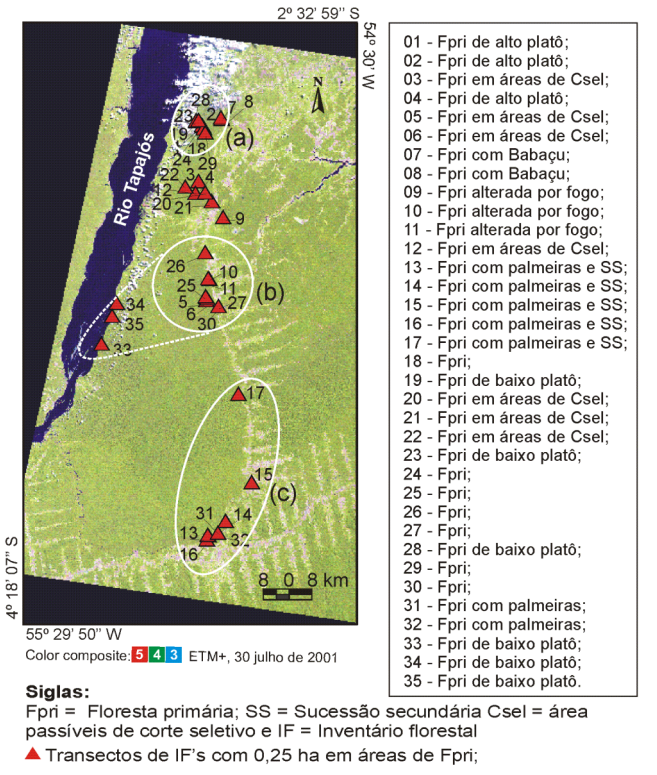

Figura 4. Porções de FP da FNT com grande similaridade fisionômica (*a*), quantitativa (*b*) e florística (*c*).

Na **Figura 5***a* é apresentada a ordenação da matriz florística das amostras de FS. Percebese por essa figura que os dados florísticos não foram suficientes para estratificar as fases sucessionais dessa vegetação. A **Figura 5***b* mostra o gráfico de DCA produzido pela matriz dos dados quantitativos (nº de indivíduos de cada espécie) das FS. Também é possível constatar por esse gráfico que os dados quantitativos não conseguiram estratificar os estágios sucessionais dessas áreas. Esses resultados indicam que para as FS a composição florística e quantitativa apresentaram-se bastante heterogênea na área, impossibilitando um agrupamento.

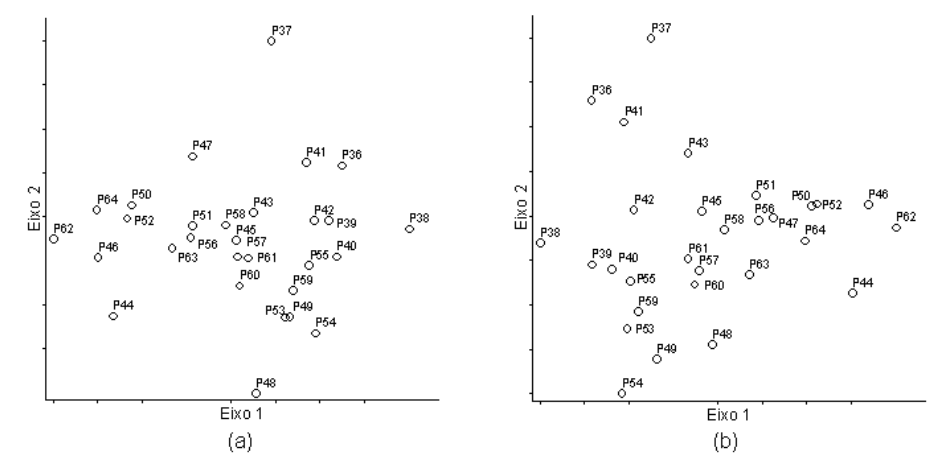

Figura 5. Análise de correspondência principal corrigida calculada através do índice de similaridade de Jaccard florística (presença ou ausência de espécies) para os 29 transectos de FS (*a*) e através da distância euclidiana do nº de indivíduos por espécies (densidade absoluta) das mesmas amostras (*b*), inventariadas em diferentes porções da FNT. Eixos 1 e 2 são a primeira e a segunda componente principal dos dados.

# **5. Conclusões**

A sobreposição das amostras de inventários florestais em uma imagem do satélite Landsat e o uso de um mosaico RADARSAT que valoriza os aspectos geomorfologicos do local, aliada ao emprego de análises florísticas, fitossociológicas e multivariadas, possibilitou a determinação de grupos de amostras similares ou dissimilares de floresta primária (FP), dentro de uma imagem contínua da área de estudo, que em último caso expressam a verdadeira distribuição da sua cobertura vegetal da FLONA do Tapajós.

Para as áreas de floresta secundária (FS) a composição florística e quantitativa apresentaram-se bastante heterogênea na região de estudo, impossibilitando um agrupamento. Assim, é aconselhável que em futuros estudos de determinação dos estágios sucessionais das FS sejam testadas outras variáveis biofísicas como a área basal, a biomassa aérea e outras.

# **Referências**

Angiosperm Phylogeny Group (AGP). 1998. **An ordinal classification for the families of flowering plants**. Annals of Missouri Botanical Garden, 85(4): 531-553.

Causton, D.R. 1988. **An introduction to vegetation analysis, principles, practice and interpretation**. Unwin Hyman: London. 260 p.

ESA. 1994. **Using PCI Software (PCI).** Ontário. Canadá, 478 p.

Espírito-Santo, F.D.B. 2003. **Caracterização e mapeamento da vegetação da região da Floresta Nacional do Tapajós através de dados óticos, radar e de inventários florestais.** Dissertação de Mestrado, Instituto Nacional de Pesquisas Espaciais, São José dos Campos, 277 p. Disponível em [http://iris.sid.inpe.br:1912/col/sid.inpe.br/jeferson/2003/12.09.13.07/doc/publicacao.pdf].

Gauch, H.G. 1982. **Multivariate analysis in community ecology**. New York, Cambridge Univer. Press, 298 p.

Hernandez Filho, P.; Shimabukuro, Y.E.; Lee, D.C.L.; Santos Filho, C.P. dos; Almeida, R.R. 1993. **Relatório final do projeto de inventário florestal na Floresta Nacional do Tapajós**. INPE - São José dos Campos, 126p.

McCune, B.; Mefford, M.J. 1999. **Multivariate analysis of ecological data**. MjM Software, Gleneden Beach.

Oliveira-Filho, A.T.; Fontes, M.A. 2000. Patterns of floristic differentiation among Atlantic forests in southeastern Brazil, and influence of climate. **Biotropica**, 32(4b):141-164.

Pardi-Lacruz, M.S.; Shimabukuro, Y.E.; Williams, M.; Rennó, C.D.; Herbert, D.; Rastetter, E.B. 2001. Utilização de dados de sensoriamento remoto e dados de campo para a modelagem das atividades biogeoquímicas na Floresta Nacional do Tapajós. In: **Simpósio Brasileiro de Sensoriamento Remoto**, 10., 2001. Anais... São José dos Campos: INPE, CD-ROM.

Parrotta, J.A.; Francis, J.K.; Almeida, R.R., 1995. International Institute of Tropical Forestry and United States Department of Agriculture and Forest Service. **Trees of the Tapajós: a photographic field guide**. Río Piedras, Puerto Rico: USDA, 370 p.

RADAMBRASIL. 1976. Departamento Nacional de Produção Mineral. **Folha AS.21- Santarém. Geologia, geomorfologia, pedologia, vegetação e uso potencial da terra**. Rio de Janeiro: DNPM, 510 p. (Levantamento dos Recursos Naturais, v. 10).

Shepherd, G.J. 1994. **Fitopac 2: manual do usuário**. Campinas: Unicamp.

Shimabukuro, Y.E.; Amaral, S.; Ahern, F.J.; Pietsch, R.W. 1998. Land cover classification from RADARSAT data of the Tapajós National Forest, Brazil. **Canadian Journal of Remote Sensing**, 24(4):393-401.

ter Braak, C.J.F. Ordination. In: Jongman, R.H.G.; ter Braak, C.J.F.; van Tongere, O.F.R. 1995. **Data analysis in community and landscape ecology**. vol. 1. Cambridge University Press. Cambridge. p. 91-173.

Verona, J.D. 2002. **Monitoramento da cobertura vegetal na região da Floresta Nacional do Tapajós - Pará, utilizando dados multitemporais do sensor Thematic Mapper (TM) do Landsat**. Dissertação de Mestrado, Instituto Nacional de Pesquisas Espaciais. São José dos Campos. 114 p.

Yanasse, C.C.F.; Sant'Anna, S.J.S.; Frery, A.C.; Rennó, C.D.; Soares, J.V.; Luckman, A.J. 1997. Exploratory study of the relationship between tropical forest regeneration stage and SIR-C L and C data. **Remote Sensing of Environment**, 59(2):180-190.